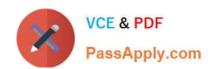

# C\_BOBIP\_42<sup>Q&As</sup>

SAP Certified Application Associate - SAP BusinessObjects Business Intelligence Platform 4.2

### Pass SAP C\_BOBIP\_42 Exam with 100% Guarantee

Free Download Real Questions & Answers PDF and VCE file from:

https://www.passapply.com/c\_bobip\_42.html

100% Passing Guarantee 100% Money Back Assurance

Following Questions and Answers are all new published by SAP Official Exam Center

- Instant Download After Purchase
- 100% Money Back Guarantee
- 365 Days Free Update
- 800,000+ Satisfied Customers

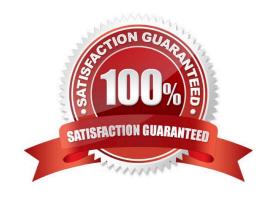

### https://www.passapply.com/c\_bobip\_42.html

2024 Latest passapply C\_BOBIP\_42 PDF and VCE dumps Download

#### **QUESTION 1**

How can you scale your business intelligence platform vertically? Note: There are 2 correct answers to this question.

- A. Organize servers in server groups.
- B. Deploy the Web Application Server on its own machine.
- C. Install a second job server on the same host.
- D. Add more CPUs to the processing server\\'s machines.

Correct Answer: CD

#### **QUESTION 2**

Which of the following rights are granted on the predefined access level "Schedule"? Note: There are 3 correct answers to this question.

- A. Delete instances that the user owns.
- B. View document instances.
- C. Refresh the report\\'s data.
- D. Modify the rights users have to objects.
- E. Copy objects to another folder.

Correct Answer: ABE

#### **QUESTION 3**

Which of the following tasks are performed by the Central Management Server? Note: There are 2 correct answers to this question.

- A. Restart servers that have stopped unexpectedly.
- B. Manage auditing.
- C. Retrieve documents from the Input File Repository Server.
- D. Maintain a list of servers and IP addresses.

Correct Answer: BD

### QUESTION 4

On how many hosts can a Server Intelligence Agent control services?

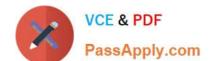

## https://www.passapply.com/c\_bobip\_42.html 2024 Latest passapply C\_BOBIP\_42 PDF and VCE dumps Download

- A. As many as the number of Central Management Servers
- B. As many as the number of File Repository Servers
- C. As many as the number of Processing Servers
- D. One

Correct Answer: D

#### **QUESTION 5**

Which server can you use for searching on data, filtering, and aggregation?

- A. Explorer Search Server
- B. Explorer Indexing Server
- C. Explorer Master Server
- D. Explorer Exploration Server

Correct Answer: D

Latest C BOBIP 42 Dumps C BOBIP 42 Practice Test

C BOBIP 42 Exam Questions